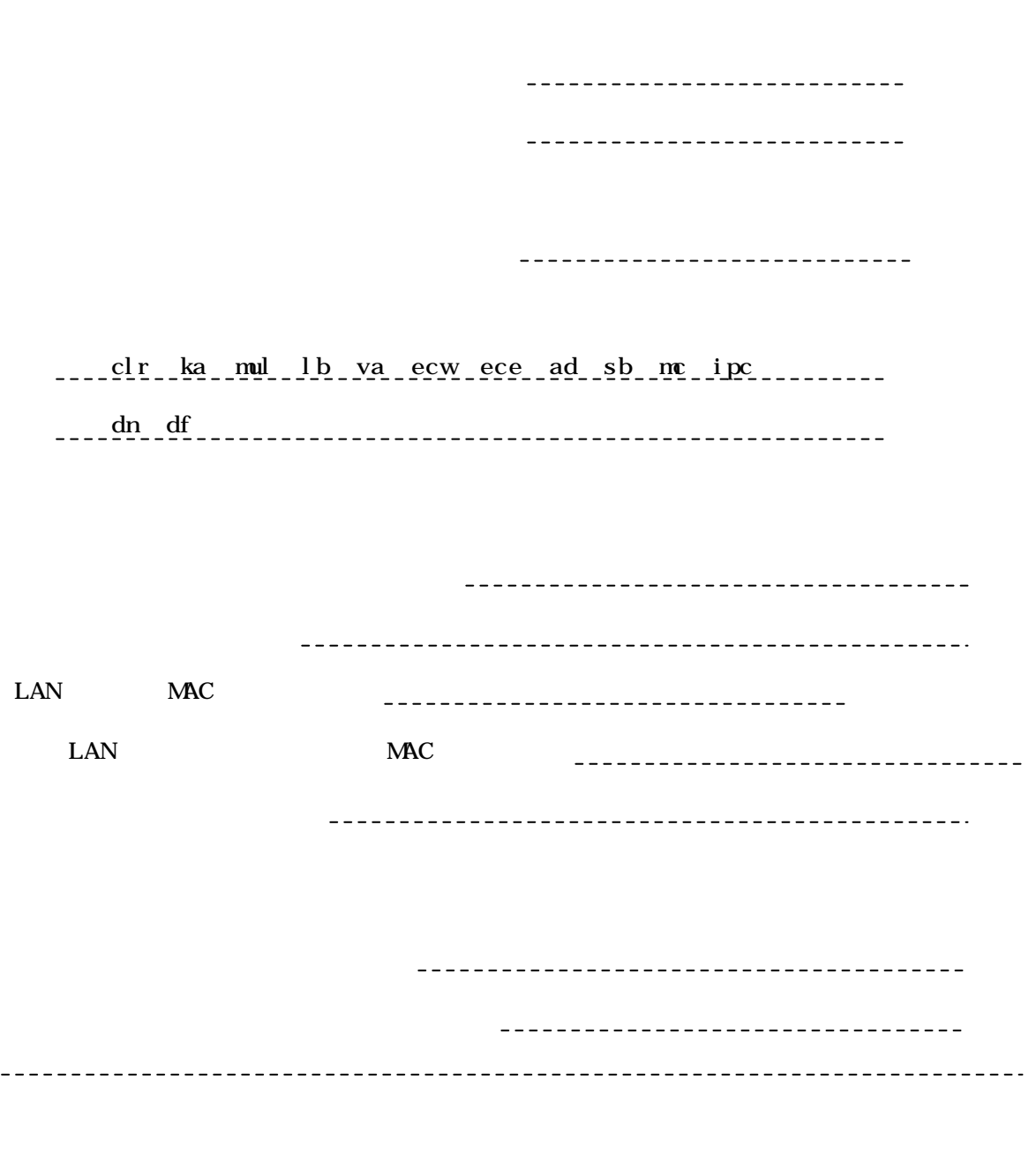

 $-$ 

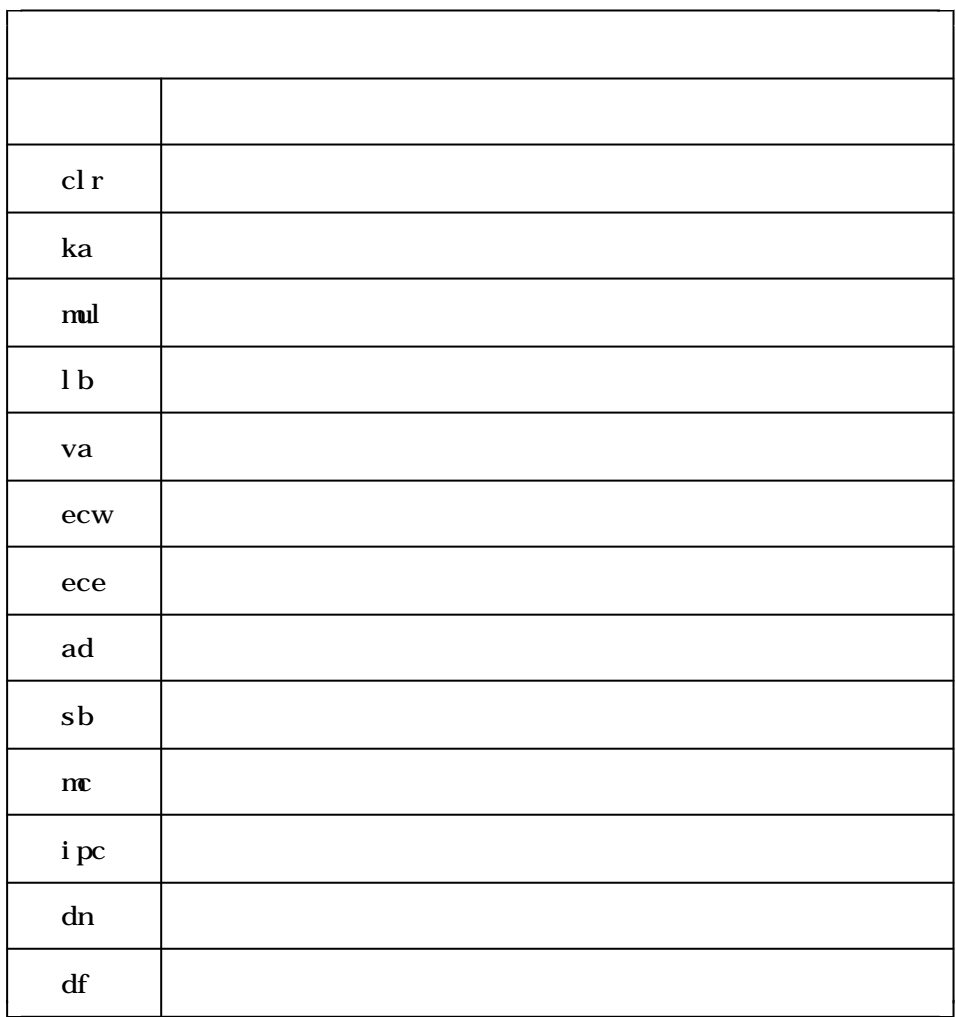